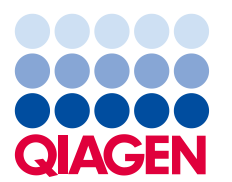

8 aprile 2020

# **Avviso Urgente di Sicurezza sul Campo**

*therascreen* EGFR RGQ PCR Kit (24), V2, RIF. 874111 *therascreen* EGFR Plasma RGQ PCR Kit (24), RIF. 870311

Stimato cliente del *therascreen* EGFR RGQ PCR Kit,

QIAGEN ha individuato un rischio di risultato falso positivo della mutazione in rari casi, derivante da un artefatto della fluorescenza. In questi rari casi i controlli vengono superati correttamente, mentre un artefatto della fluorescenza nell'esame della mutazione provoca un risultato falso positivo della mutazione, che non è corretto. Il software e il protocollo per la valutazione manuale dei campioni per l'interpretazione di tutte le mutazioni segnalate nell'esame attualmente non distinguono tale artefatto della fluorescenza da un'amplificazione reale ottenuta con campioni positivi della mutazione validi.

La probabilità di risultati falsi positivi della mutazione era stata valutata come improbabile (< 0,001%) per tutte le mutazioni segnalate.

Una miscelazione inadeguata dei reagenti ad ogni fase di miscelazione durante la configurazione dell'esame può contribuire al verificarsi di artefatti della fluorescenza.

**L'identificazione di campioni falsi positivi della mutazione dovuta all'artefatto della**  fluorescenza può essere evitata introducendo un valore cut-off inferiore per il delta C<sub>T</sub> **(ΔCT).**

**Azioni che il cliente deve intraprendere**

 **Per continuare a usare il** *therascreen* **EGFR RGQ PCR Kit (24) e il** *therascreen* **EGFR Plasma RGQ PCR Kit (24), controllare i valori delta C<sub>T</sub> (ΔC<sub>T</sub>) (nella tabella dei risultati dei campioni per l'interpretazione automatizzata dei risultati). In caso di risultati positivi della mutazione con un ΔC<sup>T</sup> sotto -10.00, essi devono essere considerati come non validi e testati nuovamente.** 

**Per implementare il cut-off inferiore per il delta C<sub>T</sub> (ΔC<sub>T</sub>), le seguenti nuove istruzioni sostituiscono la Tabella 17 (pag. 94) del** *Manuale del therascreen EGFR RGQ PCR Kit***.** 

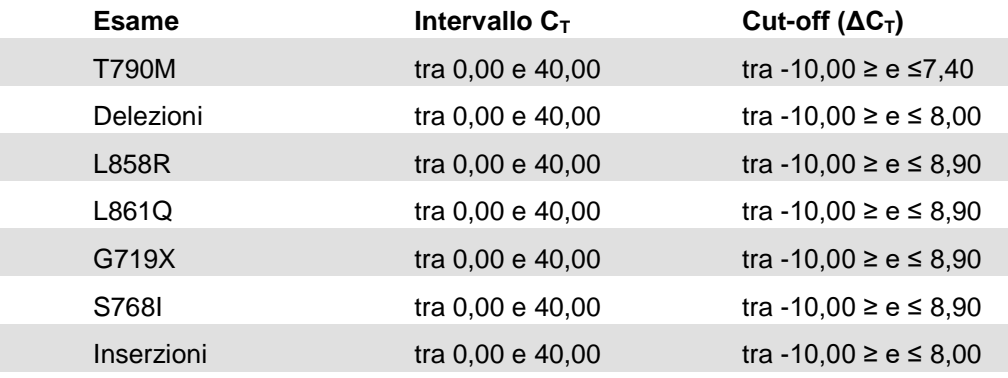

**Le seguenti nuove istruzioni sostituiscono la Tabella 8 (pag.36) del** *Manuale del therascreen EGFR Plasma RGQ PCR Kit***.**

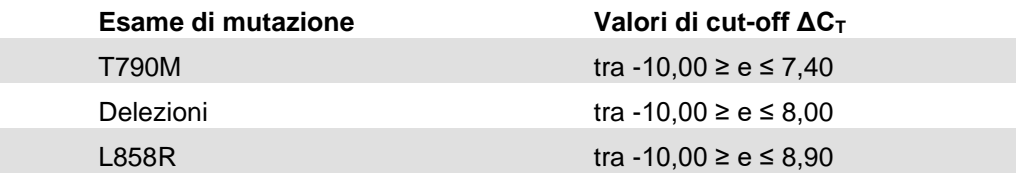

- **Se avete dei dubbi riguardo ai risultati positivi della mutazione ottenuti in precedenza con il** *therascreen* **EGFR RGQ PCR Kit (24), V2, RIF. 874111 o con il***therascreen* **EGFR Plasma RGQ PCR Kit (24), RIF. 870311, è possibile usare i criteri sopra elencati per effettuare una revisione.**
- **Per ottenere un risultato qPCR valido per i controlli e i campioni, occorre prestare un'attenzione rigorosa nell'eseguire accuratamente la miscelazione dei reagenti in ogni fase della miscelazione durante la configurazione dell'esame, secondo le istruzioni per l'uso.**
- **La preghiamo di inoltrare queste informazioni a tutti gli individui e i reparti interni alla sua organizzazione che stiano usando il** *therascreen* **EGFR RGQ PCR Kit (24), V2, RIF. 874111 e/o il** *therascreen* **EGFR Plasma RGQ PCR Kit (24), RIF. 870311. Se non è lei l'utilizzatore finale, inoltri questa comunicazione all'utilizzatore finale del prodotto.**
- **La invitiamo a esaminare il presente avviso con il direttore medico/di laboratorio.**

**Compili il modulo di conferma di ricezione allegato alla presente entro il mercoledì 24 aprile 2020 e lo invii per e-mail a [quality.communications@qiagen.com.](mailto:quality.communications@qiagen.com)**

- **Partner commerciali:**
- **Inoltrare il presente avviso ai propri clienti.**
- **Esegua un follow-up sul Modulo di conferma di ricezione con tutti i suoi clienti.**
- **Dia conferma del completamento del follow-up del Modulo di conferma di ricezione dei suoi clienti a quality.communications@qiagen.com.**

### **Rischi potenziali associati al problema**

Il problema può potenzialmente portare a un risultato falso positivo della mutazione che potrebbe conseguentemente essere riportato non correttamente dal laboratorio. Un risultato falso positivo potrebbe portare a decisioni di trattamento non corrette, che potrebbero ripercuotersi gravemente sulla salute del paziente.

#### **Azioni intraprese da QIAGEN**

QIAGEN sta revisionando le istruzioni per l'uso allo scopo di ridurre i rischi derivanti dagli artefatti della fluorescenza, che portano a cicli non validi o a risultati falsi positivi della mutazione.

QIAGEN sta aggiornando l'identificazione automatica dei risultati nel Software Rotor-Gene in modo che corrisponda alle istruzioni per l'uso revisionate. Sarà informato non appena tale software aggiornato sarà disponibile. Fino a quel momento le consigliamo di verificare le voci presenti nella colonna del delta C<sub>T</sub> (ΔC<sub>T</sub>) delle tabelle dei risultati, come sopra descritto.

Il manuale sarà aggiornato per enfatizzare l'importanza della corretta miscelazione durante la configurazione dell'esame.

Per eventuali dubbi o domande, La preghiamo di contattare il servizio di assistenza tecnica QIAGEN di zona. Per informazioni di contatto, La invitiamo a consultare le seguenti pagine Web:

### Filiali QIAGEN **https://www.qiagen.com/about-us/contact/global-contacts/subsidiaries/**

Partner commerciali e importatori QIAGEN **https://www.qiagen.com/about-us/contact/global-contacts/distributors-and-importers/**

Ci scusiamo per qualsiasi inconveniente causato e La ringraziamo anticipatamente per la Sua cortese collaborazione.

Distinti saluti,

QIAGEN **www.qiagen.com**

Marchi commerciali: QIAGEN®, Sample to Insight®, *therascreen*® (Gruppo QIAGEN). I marchi registrati, i marchi di fabbrica ecc. utilizzati in questo documento, anche se non indicati in modo specifico come tali, non devono essere considerati non protetti dalla legge. 04/2020 PROM-16005-001 © 2020 QIAGEN, tutti i diritti riservati.

# **Avviso Urgente di Sicurezza sul Campo**

*therascreen* EGFR RGQ PCR Kit (24), V2, RIF. 874111 *therascreen* EGFR Plasma RGQ PCR Kit (24), RIF. 870311

## Modulo di conferma di ricezione

Si prega di compilare questo modulo in stampatello e di inviarlo per e-mail a **quality.communications@qiagen.com** entro il 24 aprile 2020.

Oppure (il che equivale alla firma) di rispondere per e-mail a **[quality.communications@qiagen.com](mailto:quality.communications@qiagen.com)** usando il seguente testo di conferma:

Confermo di avere ricevuto, letto e compreso l'Avviso Urgente di Sicurezza sul Campo datato 8 aprile 2020 qui accluso. Abbiamo messo in atto i comportamenti suggeriti nell'avviso.

Siamo a conoscenza del fatto che questo documento può essere presentato agli organismi normativi o amministrativi competenti a norma di legge.

**Nome del laboratorio:**

**Indirizzo:**

**Referente:**

**Qualifica:**

**Indirizzo email:**

**Numero di telefono:**

**Data:**

**Firma:**